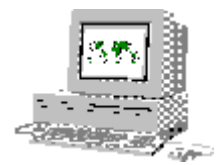

28/06/99-3/09/99

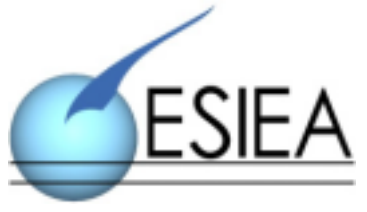

HAMET Benoît  $\frac{c}{\text{F}}$   $\frac{c}{\text{F}}$  d'Informatique-Electronique-Automatique et d'Industrie de Châlons

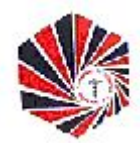

# DE L'EVOLUTION D'UN SYSTEME

# D'INFORMATION…

Rapport de stage 1<sup>er</sup> cycle.

Monsieur Christian BERNARD Chambre de Commerce et d'Industrie 2, rue de Chastillon BP 533 51010 CHALONS EN CHAMPAGNE Tél.: 03.26.21.11.33 e-mail: christian.bernard@chalonsenchampagne.cci.fr

## **REMERCIEMENTS :**

Je tiens à remercier Monsieur Christian BERNARD et l'ensemble de ses collaborateurs pour m'avoir accueilli au sein de leur service à la CHAMBRE DE COMMERCE ET D'INDUSTRIE, et pour la confiance qu'ils m'ont témoignée.

Également, les personnels des sociétés IBM, LOTUS et MICROSOFT pour leurs informations concernant leurs produits, Monsieur PORTELLA de la société INFORMATIQUE SERVICE pour son aide précieuse dans la rédaction de certains documents et la sélection des matériels.

# **SOMMAIRE :**

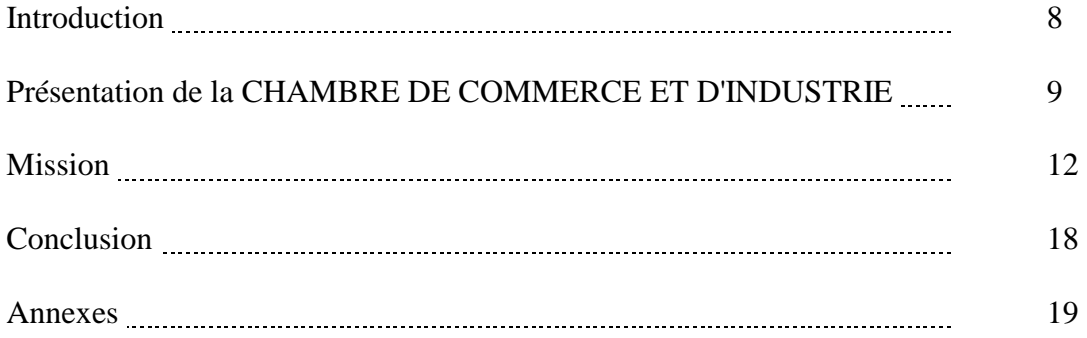

## **Introduction :**

 Mon stage s'est déroulé au sein de la CCI de Châlons en Champagne, du 28 juin 1999 au 4 septembre 1999. Cependant, il m'a été nécessaire de réaliser des études préliminaires afin de préparer une sélection de prestataires et de matériels ; c'est pourquoi, j'ai commencé à travailler sur le projet de renouvellement du parc informatique, appelé NOVETIQUE, dès les vacances de Noël.

 Ensuite, il a fallu entrer en contact avec certaines entreprises pour de plus amples informations et des propositions de tarifs et de solutions ; ceci avant de lancer un appel d'offres, afin de respecter la législation.

 J'ai eu à superviser ou à conseiller durant le déroulement de l'ensemble des parties de ce projet. Parallèlement à l'ensemble de ces tâches, j'ai préparé un programme de sensibilisation et de formation au travail en réseau et pour les nouveaux logiciels.

## **Présentation de la**

## **CHAMBRE DE COMMERCE ET D'INDUSTRIE :**

#### *Un peu d'Histoire :*

Les Chambres de Commerce et d'Industrie apparaissent pour la première fois sous HENRI IV, en 1599 à Marseille. Il s'agit d'un regroupement de commerçants qui a seulement un rôle consultatif. Sous LOUIS XIV, les Chambres se regroupent avec la création du Conseil du commerce.

Sous la Révolution, la loi Le Chapelier interdisant les associations fait disparaître ces regroupements de commerçants. Il faudra attendre le consulat de BONAPARTE pour les voir réapparaître, d'où leur titre d'organisme consulaire.

Ce n'est qu'en 1898 qu'elles obtiennent le statut d'établissement public, alors que sont rédigés leurs textes organiques sur leurs rôles et leurs missions. En 1960, leur appellation officielle devient CHAMBRE DE COMMERCE ET D'INDUSTRIE ; quatre ans plus tard, les CRCI (CHAMBRES REGIONALES DE COMMERCE ET D'INDUSTRIE) ainsi que l'ASSEMBLEE PERMANENTE DES CHAMBRES DE COMMERCE ET D'INDUSTRIE sont créées. Elles ont pour mission d'harmoniser les actions des chambres locales ainsi que de définir une ligne commune, respectivement sur le plan régional et sur le plan national.

### *Quelques chiffres :*

Il existe en FRANCE 161 Chambres locales, 21 Chambres régionales et 1 représentation nationale. Également, les CCI ont des représentations à l'étranger au nombre de 76, elles ont les mêmes rôles d'information, de soutient et d'administration que les Chambres situées sur le territoire national.

L'ensemble des CCI représente environ 20 000 personnes, dont 4 200 bénévoles, et gère un budget de 20 milliards de francs. Tous les 3 ans ont lieu les élections des 4 200 membres titulaires, représentant 1 500 000 entreprises.

Les CCI ont pour mission de donner au Gouvernement avis et renseignements sur les différentes politiques à mener pour les entreprises, proposer des moyens d'augmenter la prospérité des entreprises, administrer la(les) bourse(s) de commerce existant dans les villes où elles sont implantées ; à ces missions s'ajoutent l'information, la formation et la promotion des entreprises locales, l'assistance dans les démarches administratives, l'aménagement et la promotion des équipements pour le développement local…

Elles ont également une mission de formation par la gestion de l'apprentissage, d'écoles de commerce ainsi que la formation continue ; elles représentent 400 000 jeunes formés tous les ans, le second formateur derrière l'Éducation Nationale (500 centres de formation) et qui gèrent un budget FORMATION de 5 000 000 000 francs.

### *La CCI de CHÂLONS EN CHAMPAGNE :*

La CCI de Châlons a été créée en 1893.

Elle est constituée de 30 membres titulaires élus, 18 membres associés, 25 conseillers techniques, 48 délégués consulaires, et gère 4 129 ressortissants ; elle couvre les arrondissements de Châlons en Champagne, Vitry le François et Sainte-Ménehould.

La répartition des membres s'effectue en fonction de plusieurs critères :

- \* nombre d'entreprises
- \* nombre de salariés
- \* base d'imposition à l'IATP…

La CCI est composée suivant l'organigramme suivant :

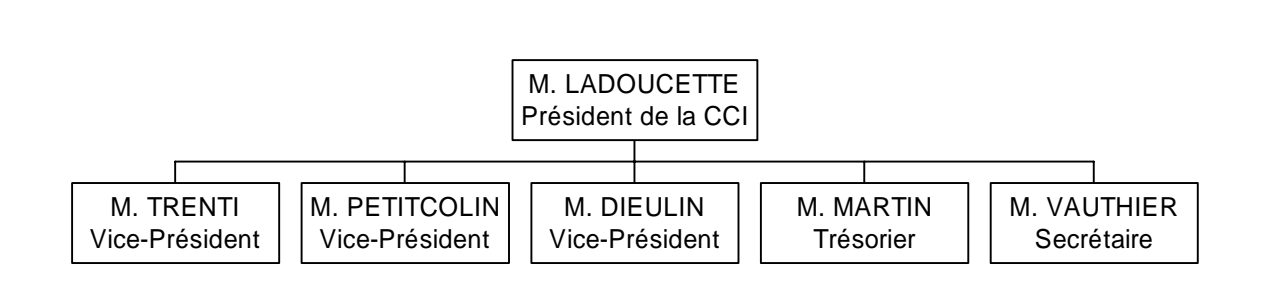

**Composition du Bureau**

## **Organigramme des permanents**

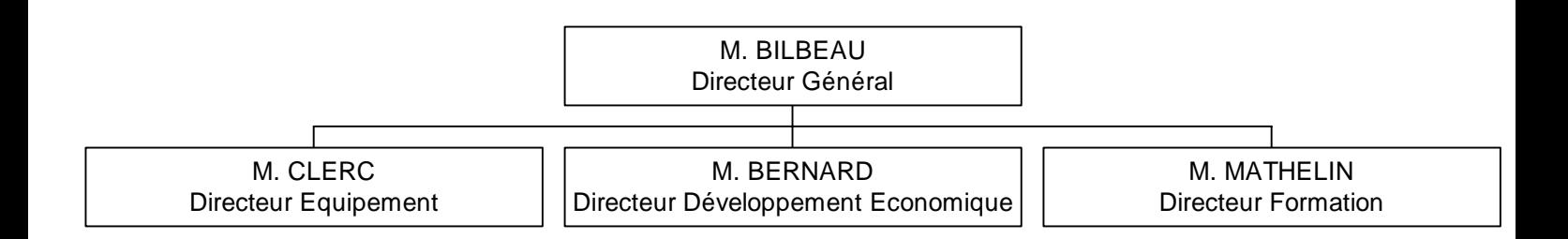

La CCI de Châlons propose la réalisation de listes d'entreprises locales, des études économiques, des informations juridiques, fiscales et administratives, la création ou la reprise d'entreprises (réseau ENTREPRENDRE) …

Elle gère 1 375 apprentis et propose un fichier de maîtres d'apprentissage pour aider la recherche d'un maître. Également, elle a la responsabilité de la formation continue, ainsi que de l'Institut de Promotion Industrielle, une formation de niveau BAC +2.

Les Chambres de Commerce et d'Industrie ont donc pour mission :

\* l'information par la publication de plaquettes ou de magazines économiques (pour la CCI de Châlons, ce magazine s'appelle La Champagne Économique) ;

\* le conseil, une équipe de "commerciaux" est en contact avec les entreprises afin de les soutenir, les conseiller dans leurs démarches à l'export, pour leur expansion…

\* l'aménagement, et la gestion d'infrastructures permettant la vitalité de l'économie locale et régionale ; par exemple, la CCI de Châlons est un des acteurs principaux de la création d'un aéroport de fret à Vatry, situé à quelques kilomètres de Châlons (L'Europort Vatry);

\* la formation, la CCI de Châlons gère l'Institut de Promotion Industrielle de Châlons.

## **Mission :**

### *Phase préparatoire :*

Afin de satisfaire aux passages à la monnaie unique, suivant les instructions du Ministère pour montrer l'exemple, et à l'an 2000, la Chambre de Commerce et d'Industrie a dû mettre en place une procédure de remplacement des logiciels, en particulier comptables, et des matériels, conséquence des migrations de logiciels ; c'est dans ce contexte que mon stage a débuté, pratiquement, durant les vacances de Noël 1998 par la réalisation d'une étude préliminaire sur le matériel existant ainsi que par la proposition de solutions correspondant aux besoins de la CCI (annexe 1). Cette étude a mis en évidence des problèmes de communication entre les postes, d'une part par la coexistence de trois mondes informatiques (plate-forme Windows, sous différentes versions de 3.xx à 98 ; plate-forme Unix, version IBM AIX 3.1 ; plate-forme OS 400), d'autre part par une certaine disparité des matériels (du processeur Intel 486 au Pentium II).

Les solutions qui furent proposées durant les vacances d'hiver devaient permettre de supprimer ces problèmes; pour cela je suis entré en contact avec de nombreux prestataires afin de réaliser une comparaison et une sélection des différents matériels et logiciels, tout en vérifiant que cela correspondait au budget prévisionnel de un million trois cents mille francs. Également, il fallait conserver une interface connue par les utilisateurs, c'est pourquoi j'ai sélectionné trois propositions basées sur le même type de matériel, à savoir des postes IBM, et les suites bureautiques de Microsoft, Lotus ou IBM (annexe 2). Ensuite, j'ai réalisé un tableau comparatif de trois propositions, réceptionnées avant le lancement d'un appel d'offres, afin d'en faciliter l'étude par Monsieur Bernard.

Durant les vacances de Pâques, j'ai assisté à une première rencontre avec une société de services informatiques, représentée par Messieurs Portella et Vuillaume, respectivement d'Informatique Service et d'IBM. Ils étaient venus nous présenter leurs offres, j'ai donc été présent pour conseiller et expliquer Monsieur Bernard concernant ces propositions. En marge de cette réunion, il m'a été confié de préparer un cahier des charges, devant servir pour l'appel d'offres qui a eu lieu le 3 mai 1999, avec publication au journal d'annonces légales, BOAMC, l'Union, un quotidien régional, et envoi aux entreprises demanderesses du CTP et CCAP.

### *Phase exécutoire :*

 La phase exécutoire du projet NOVETIQUE a démarré dès que les résultats de l'appel d'offres ont été connus. Cet appel d'offres s'est clôturé le 31 mai 1999, soit une quinzaine de jours après son lancement ; cette rapidité d'exécution est la conséquence de la date butoir du 31 décembre 1999 et de délais incompressibles pour la reprise des données et le remplacement du matériel. La dizaine de candidats, régionaux et nationaux, ont été informés par voie postale de l'acceptation ou non de leurs propositions ; les demandes d'informations furent nombreuses, et provenaient même de l'étranger (Irlande).

Les prestataires ont été sélectionnés en prenant en compte :

+ les réponses à l'appel d'offres,

+ les performances des solutions proposées,

 $+$  le coût.

+ l'assistance et la maintenance, compte tenu du fait qu'il n'y a pas d'informaticiens à la CCI.

Les sociétés retenues, en définitive, sont donc :

\* la société EIRSys, associée à une société régionale Informatique Service pour la partie matérielle ;

\* la société EIRSys, pour les applicatifs CCI : CFE, fichier, élections consulaires ;

\* la société EIRSys, pour les applicatifs de gestion-comptabilité ;

\* la société LogService, pour l'applicatif 1% logement ;

\* la société MicroService, pour la partie PAO.

Également, il a été fait appel à des sociétés spécialisées pour réaliser des programmes de migration pour les données.

Une première réunion regroupant l'ensemble des prestataires a été organisée le 29 juin 1999 afin de mettre au point un calendrier et de coordonner les actions. Également, certaines précisions ont été apportées concernant les propositions et certaines rectifications, mineures, ont été apportées au projet.

Afin de former et de sensibiliser le personnel de la CCI, j'ai préparé un programme de sensibilisation et de formation concernant le travail en réseau, et les implications et changement que cela induit, ainsi qu'une charte d'utilisation du système informatique (annexe 3). Également, un comité de pilotage a été mis en place ; il a pour mission de définir les

procédures à mettre en place, les droits des utilisateurs, de nommer les administrateurs du système…

La première réunion du comité eut lieu le 2 juillet 1999 avec pour ordre du jour une présentation de l'architecture générale du réseau, la définition des droits des différents utilisateurs et l'étude de la charte ; de plus, un calendrier des prochaines réunions a été abordé. Étant engagé dans le projet, j'ai eu à préparer différentes interventions pour les réunions du comité, comme pour d'autres réunions ; ainsi pour cette réunion, j'ai réalisé une présentation sous Powerpoint afin d'appuyer mes commentaires et présentant les différents points abordés. Également, j'ai réalisé les comptes-rendus des réunions afin de tenir informer les personnes n'ayant pas assisté, ainsi que pour rappeler les décisions prises et les points ou observations abordées.

Afin de préparer l'arrivé des nouveaux matériels, un inventaire de l'existant a été réalisé ; cet inventaire doit permettre la vente de ce matériel aux membres du personnel et de conserver les meilleurs postes, qui serviront pour les stagiaires et en postes de remplacement en cas de panne. Pour cela, j'ai réalisé un tableau sous Excel indiquant les services, les personnes et le type de matériel utilisé, ainsi que la correspondance dans le référentiel de la comptabilité.

J'ai également préparé, à l'aide de tableaux Excel, un suivi budgétaire du projet et un nouveau suivi du parc informatique, référençant le matériel, les logiciels et les utilisateurs ; de même, l'état d'avancement des reprises des données ou l'arrivée des nouveaux matériels était suivie régulièrement afin d'être certain de respecter les délais et, le cas échéant, de modifier les interventions des prestataires.

Parallèlement à ces actions de suivi et de gestion, il a fallu assurer la maintenance du matériel existant car nous avons eu à faire face à de nombreuses interruptions de service du réseau et à des macro-virus. Les interruptions sont la conséquence de défaillance du serveur, tournant sous NetWare ; nous supposons que ces défaillances sont dues à des sautes de tension, du fait de la présence de travaux importants à proximité des locaux de la CCI. Également, la passerelle entre le serveur et l'AS/400 nous a posé quelques problèmes, jusqu'à complètement disparaître, heureusement peu de temps avant l'installation des nouveaux serveurs. Concernant les alertes de macro-virus, il s'agissait surtout de mettre à jour les postes, et d'isoler ceux qui ne pouvaient supporter cette mise à jour ; fort heureusement, nous n'avons eu à déplorer qu'une seule isolation. L'utilisateur a donc utilisé un autre poste pour pouvoir accéder à ses données sur le serveur, ceci n'ayant eu aucune conséquence du fait des vacances de certains collaborateurs.

De plus, de manière à limiter les interventions sur le matériel et à faciliter la gestion des logiciels, la centralisation de l'ensemble des supports concernant les nouveaux matériels et les nouveaux logiciels, à savoir les manuels d'utilisation, les cédéroms ainsi que les licences et garanties, a été décidé. Cette décision fait partie d'un ensemble de procédures qui seront mises en place, comme la détection obligatoire à l'anti-virus sur un poste dédié de toutes les disquettes avant utilisation.

En marge de ces réunions et de ces procédures, Monsieur Bernard et moi-même sommes allés rencontrer Monsieur Pinson, à la Chambre de Commerce et d'Industrie de Saint-Quentin (Aisne), afin de nous renseigner sur les difficultés et problèmes qu'il avait rencontrés lors de la migration du parc informatique. En effet, la CCI de Saint-Quentin a effectué le renouvellement de son parc et des logiciels peu de temps avant celle de Châlons, avec les mêmes types de matériels et de logiciels. Cette rencontre, qui s'est déroulée durant la journée du 8 juillet, à Saint-Quentin, a permis de soulever quelques difficultés, comme le calibrage des modèles inclus dans les logiciels pour le CFE ou la correspondance des champs entre l'ancien logiciel et le nouveau… Cependant, dans l'ensemble, il n'y a pas eu de problèmes majeurs. C'est donc satisfaits et confiants que nous avons pris congé de notre hôte pour préparer la poursuite du projet.

La CCI de Châlons s'est également appuyée sur le cabinet-conseil AIT, pour la consultation et l'analyse des offres.

Afin de tenir informés les membres du comité de pilotage, une réunion a été organisée durant la matinée du 30 juillet. Elle avait pour ordre du jour l'état d'avancement du projet, la dénomination de thèmes et des services pour le logiciel de suivi de contact "Racine" ainsi qu'une révision des droits et de la charte si nécessaire. De même, il fut soumit aux membres du comité la procédure de centralisation, ainsi qu'une autre procédure devant permettre de sauvegarder les fichiers utiles aux utilisateurs. Il a été également discuté du programme de sensibilisation. Une liste de propositions de dénomination, ainsi que les documents pour la formation, ont été joints aux convocations pour permettre aux membres du comité de préparer la réunion.

De plus, quelques jours auparavant, Monsieur Bernard et moi-même sommes allés réceptionner le matériel dans les locaux d'Informatique Service, à Troyes. Il avait été décidé qu'Informatique Service stockerait le matériel jusqu'à que tout soit prêt pour l'installation, car quelques travaux avaient démarré vers la mi-juillet dans les bureaux de la comptabilité, ainsi que sur le circuit électrique. Suite à des problèmes d'approvisionnement, il manquait encore les portables ainsi que deux serveurs ; ce contre temps ne remettait pas en cause le calendrier, qui était respecté.

Durant la période du 2 au 23 août, Monsieur Bernard prenant ses vacances, j'ai donc assuré l'intérim en gérant la maintenance et l'assistance des utilisateurs. Parallèlement à cela, j'ai assisté à l'installation de deux Macintosh Power G3 au service Relation de Presse – Communication ; ces "Mac's" d'une nouvelle génération ont la particularité d'émuler l'environnement Windows, permettant ainsi une meilleure communication entre ce service et les autres. Cependant, j'ai eu à passer une commande supplémentaire concernant les mises à jour de logiciels, qui n'avaient pas été commandé, ainsi que pour un lecteur de disquette externe, car ces nouveaux postes n'en disposaient pas. J'ai donc pris l'initiative de cette commande, en concertation avec le service comptable ; j'en ai informé Monsieur Bernard lors d'un contact téléphonique, ainsi que du bon déroulement du déploiement de ces postes.

De même, j'ai continué à assurer le suivi de l'évolution des reprises des données ; cependant, la majorité des responsables de ces missions étaient en vacances. De plus, je suis entré en contact avec de revendeurs de matériels et de pièces détachés pour leur proposer les matériels qui ne seront ni réutilisés par la CCI, ni repris par le personnel. J'ai également apporté des corrections concernant les engagements financiers, pris ou à prendre, tandis que je reconfigurais deux postes qui seront conservés. De plus, la CCI de Vienne, ayant les mêmes projets de migration de l'informatique, est entré en contact avec nous ; je l'ai donc informée du déroulement de notre projet, ainsi que de la satisfaction concernant l'ancien système. Afin de faciliter l'administration, la communication à travers le réseau et le *groupware*, j'ai téléchargé de nombreux utilitaires et documents. J'ai rédigé quelques fiches d'aide pour résoudre les problèmes les plus courants. En outre, j'ai réalisé une vérification des licences informatiques ; j'ai ainsi dû commander des licences supplémentaires.

Durant la période de mon stage était organisée une foire-exposition, à laquelle participe la CCI. J'ai donc eu à préparer un poste informatique devant servir à la présentation du site internet de la Chambre (www.chalonsenchampagne.cci.fr), d'une sélection de locaux et d'un accès à internet. Il m'a également été proposé d'assurer une permanence sur le stade, avec un responsable de la CCI. J'ai donc assisté Monsieur Bernard en prenant les contacts lorsqu'il était occupé.

Avant que le nouveau matériel ne soit installé, une réunion d'information et de présentation a été organisée pour l'ensemble du personnel. J'ai donc préparé une présentation à l'aide du logiciel Powerpoint devant servir à appuyer mon allocution, et présentant l'architecture du réseau, les configurations matérielles et logicielles ainsi que diverses informations concernant le calendriers. Le directeur général, ayant profité du renouvellement du parc pour uniformiser les documents émis par la Chambre de Commerce, tant internes qu'externes, a donc proposé les maquettes au personnel pour qu'il donne son avis.

L'installation des postes et des serveurs débuta le 31 août, pour s'achever quatre jours plus tard. Durant ce déploiement, j'ai pu installer un des deux serveurs IBM Netfinity, ainsi qu'une partie des postes de travail ; les postes de travail étant déjà pré-chargés, il suffisait d'indiquer les numéros de licences, de personnaliser la partie réseau ainsi que d'installer les imprimantes locales. De plus, j'ai également configuré les droits des utilisateurs. Entre temps, le logiciel spécifique au CFE fut installé du 1 au 2 septembre sur le serveur, ainsi que sa partie cliente sur les postes nécessitant un accès aux informations du fichier. Ce déploiement imposa une prise en main des nouveaux logiciels, c'est pourquoi j'ai réalisé une formation rapide concernant les logiciels MS-Windows 98 et MS-Office 97. L'installation des logiciels comptables se déroula du 8 au 9 septembre.

## **Conclusion :**

En conclusion de ce rapport d'activité, je dirais qu'il s'agit d'une très bonne expérience pour moi, car il m'a fallu me mettre au niveau des connaissances informatiques, très diverses, des collaborateurs afin qu'ils me comprennent.

Les prises de paroles en réunion m'ont permis de réaliser des interventions devant être à la fois simples, concises et compréhensibles, tout en étant précises. Ceci m'a obligé à résumer mes idées, ainsi qu'à les ordonner de façon logique. Ma première intervention ayant été quelque peu technique, il m'a fallu me remettre en question et mieux centrer les intérêts de chacun.

Également, les différents contacts que j'ai eu avec les prestataires m'ont permis d'améliorer mes discussions téléphoniques.

Pour finir, j'ai été très touché par l'organisation du pot de fin de stage ; j'ai été très heureux de travailler en relation avec tant de personnalités différentes, et tant de vision de l'outil informatique.

Je pense que j'ai satisfait à mes devoirs de stagiaire, puisqu'il m'a été proposé de former l'ensemble des collaborateurs de manière approfondie sur les logiciels bureautiques et le travail en réseau, durant les vacances de la Toussaint.

# **Table des annexes :**

- I Étude préliminaire concernant la migration du parc informatique
- II Proposition de solutions matérielles et logicielles
- III Charte d'utilisation

**Annexe 1 :**

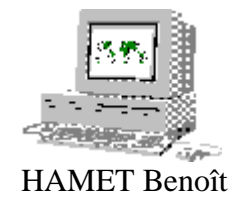

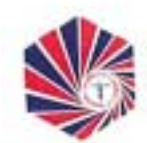

 HAMET Benoît Chambre de Commerce et d'Industrie de Châlons en Champagne

# RÉFLEXION SUR LE RÉSEAU INTERNE DE LA CHAMBRE DE COMMERCE ET D'INDUSTRIE DE CHÂLONS EN CHAMPAGNE.

HAMET Benoît 35, rue Pasteur 51000 CHALONS EN CHAMPAGNE tél.:03.26.68.01.74

## **Analyse de la configuration actuelle et problèmes rencontrés:**

Le réseau actuel est décomposé en 3 sous-réseaux:

 \* un réseau pour la comptabilité, comprenant un serveur RISC et 5 PCs en postes de travail;

 \* un réseau pour la PAO, composé d'un serveur et de poste de travail Macintosh;

 \* un réseau général, pour tous les autres services, constitué d'un PC serveur et d'une vingtaine de PCs en configuration poste de travail;

 \* et un serveur AS 400, connecté au réseau général, contenant les données.

Les problèmes posés par la configuration actuelle sont multiples; en effet, le réseau étant décomposé en sous-réseau ayant chacun un serveur, l'administration n'en est pas simplifiée. De plus, il n'existe pas d'homogénéité du parc du fait de la présence de PCs et de Macintosh, ce qui ne facilite pas le partage de données et de ressources. Cependant, il est possible de transmettre des informations entre les différents postes de travail.

 Enfin, il subsiste des problèmes de sécurité malgré la présence de sauvegarde à bande et d'onduleurs; en effet, les onduleurs ne semblent pas communiquer avec les serveurs lors de chute ou de coupure électrique, ce qui entraîne une extinction du (des) serveur(s) concerné(s) et donc, risque de perte de données et difficulté lors du redémarrage.

 Le but de cette réflexion est de déterminer la solution optimale afin de supprimer le serveur AS 400, source de nombreux problèmes, d'améliorer la communication entre les services, de permettre la communication de certaines informations comptables concernant les services ainsi que d'améliorer la sécurité du parc en adaptant les systèmes de sauvegarde et d'onduleurs.

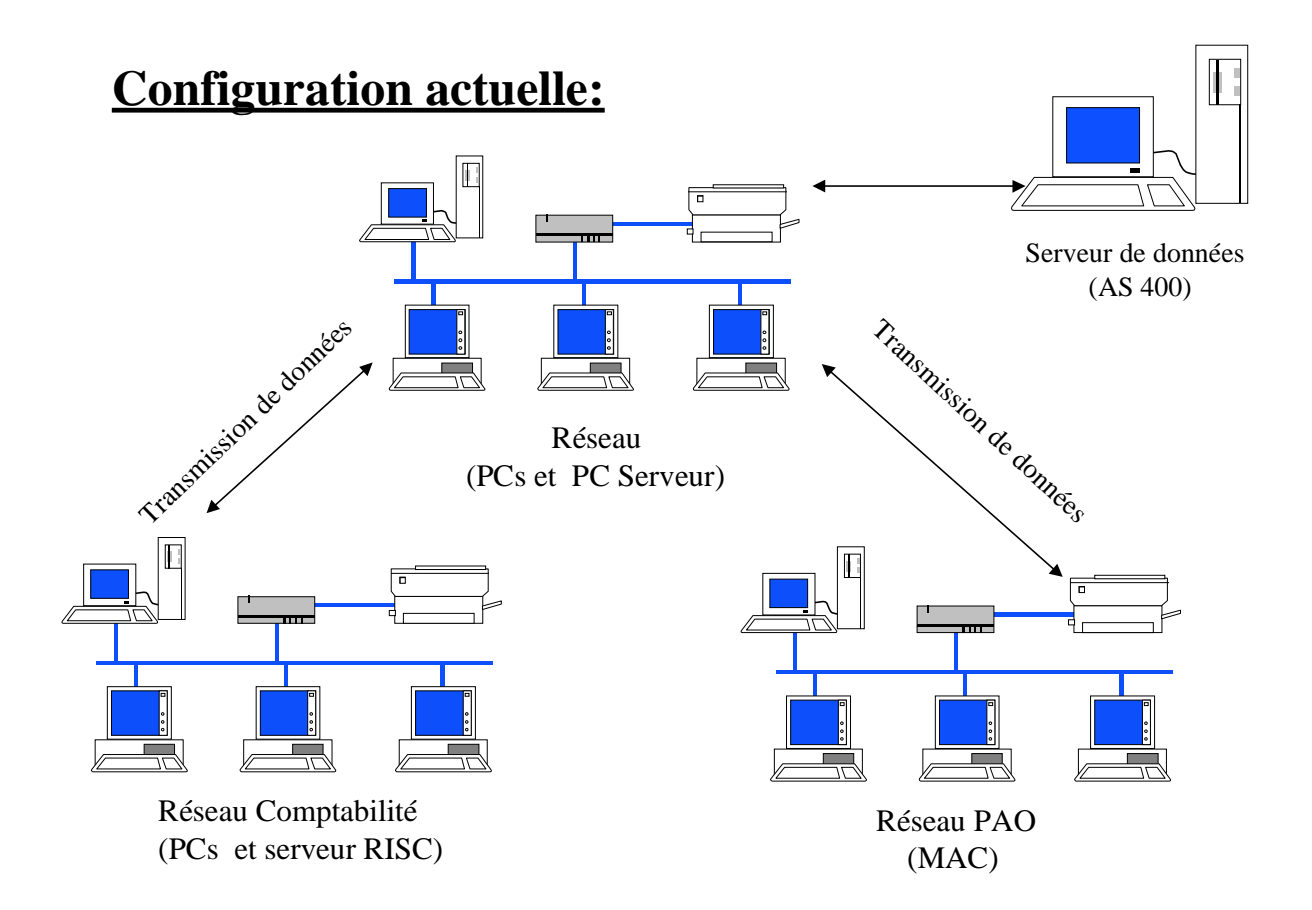

## **Proposition de solutions:**

### *Première solution:*

 Cette solution est basée sur l'intégration des postes existants. Elle comprend une offre logicielle et une offre matérielle: logiciels: \* système d'exploitation 32 bits Microsoft Windows NT 4.0 + édition Server pour les serveurs + édition Terminal Server pour les postes composés de

 processeurs Intel 486 + édition Workstation pour les postes composés de processeurs Intel Pentium (ou équivalent AMD)

\* suite bureautique Microsoft Office 97

\* messagerie et travail collaboratif Microsoft Exchange 5.5

matériels: \* barrette de mémoire RAM pour les stations de travail à base de processeurs Intel 486

> \* serveur IBM PC Serveur 325 sur une configuration à base de processeur Intel Pentium II cadencé à 333 MHz, d'une mémoire vive DIMM EDO de 512 Mo (évolutive à 1 Go), d'un contrôleur disque Ultra Wide SCSI, d'un disque dur de 10 Go (évolutif à 27,3 Go), d'un lecteur CD Rom 12x et d'un lecteur de disquette 1,44 Mo.

 \* serveur IBM PC Serveur 330 basé sur un processeur Intel Pentium II à 333 MHz, d'une mémoire vive DIMM EDO de 512 Mo (évolutive à 1 Go), d'un contrôleur Ultra Wide SCSI, d'un contrôleur RAID Ultra Wide SCSI, d'une capacité disque de 30 Go (évolutive à 63,7 Go), d'un lecteur de CD Rom 12x et d'un lecteur de disquette 1,44 Mo.

 \* serveur IBM Netfinity 5000 composé d'un processeur Intel Pentium II à 350 MHz, d'une mémoire vive de 512 Mo SDRAM (évolutive à 1 Go), d'un contrôleur Ultra SCSI "Hot Plug", d'un disque dur de 30 Go (évolutif à 45,5 Go), d'un lecteur CD Rom 32x et d'un lecteur de disquette 1,44 Mo.

 Sachant que tous les matériels IBM sont livrés, en standard, avec IBM Netfinity Manager (aide à la gestion du parc informatique), IBM Server Guide (aide à l'installation, utilitaires et pilotes) et Lotus Domino.

Plus, uniquement pour les modèles PC Serveur, les logiciels suivants:

 \* IBM antivirus \* APC Power Chute

 Les barrettes mémoire doivent porter à 32 Mo celle déjà disponible sur les postes à base de 486; cette augmentation permettra d'améliorer les temps de réponse de ces postes de travail qui tourneront sous le système d'exploitation Microsoft Windows NT Terminal Server, il permet de faire tourner des applications exigeantes sur le serveur et de rapatrier l'affichage sur ces postes. De plus, Microsoft Windows NT Terminal Server pourra également être installé sur les Macintosh du réseau PAO.

De ce fait, la suite bureautique ne sera installé que en configuration réseau, cela facilitera l'administration et l'homogénéisation des logiciels (les Mac pourront l'utiliser).

 Le PC Serveur 325 est prévu pour le réseau de comptabilité, tandis que l'IBM PC Serveur 330 ou, au choix, le Netfinity 5000 sont prévus pour le réseau général. Sachant que le PC Serveur 330 accepte des disques durs externes, permettant d'augmenter les capacités de stockage.

### *Seconde solution:*

 Cette solution diffère de la première au niveau logiciel. En effet, elle est basée sur les solutions logicielles de Lotus.

Lotus propose une solution alternative aux logiciels Microsoft basée sur le système Domino. Domino est un système d'exploitation orienté réseau, c'est à dire qu'il intègre des fonctions de gestion et d'administration réseau, comme Windows NT 4.0; cependant, lorsque pour Microsoft, il faut une version serveur et une version poste de travail, pour Lotus, il suffit d'un logiciel, la configuration serveur-poste de travail se réalisant à l'installation.

Domino est compatible avec la suite bureautique MS Office. Cependant, il est possible d'utiliser la suite bureautique SmartSuite de Lotus, ayant les mêmes

possibilités que MS Office, mais ayant une intégration au sein de Domino plus importante.

De même, Lotus propose un logiciel de messagerie appelé Lotus Notes.

 Veuillez noter que les solutions logicielles proposées se valent et que nous pouvons utiliser Windows NT 4.0 avec SmartSuite et Domino avec Office. La décision de choisir tel ou tel système repose sur des problèmes humains; en effet, sachant que le personnel est habitué avec les logiciels Microsoft, il serait préférable de choisir la continuité pour éviter tous les soucis de changement de système pour le personnel, mais les interfaces et les possibilités sont identiques, à peu de chose près.

# **Configuration proposée:**

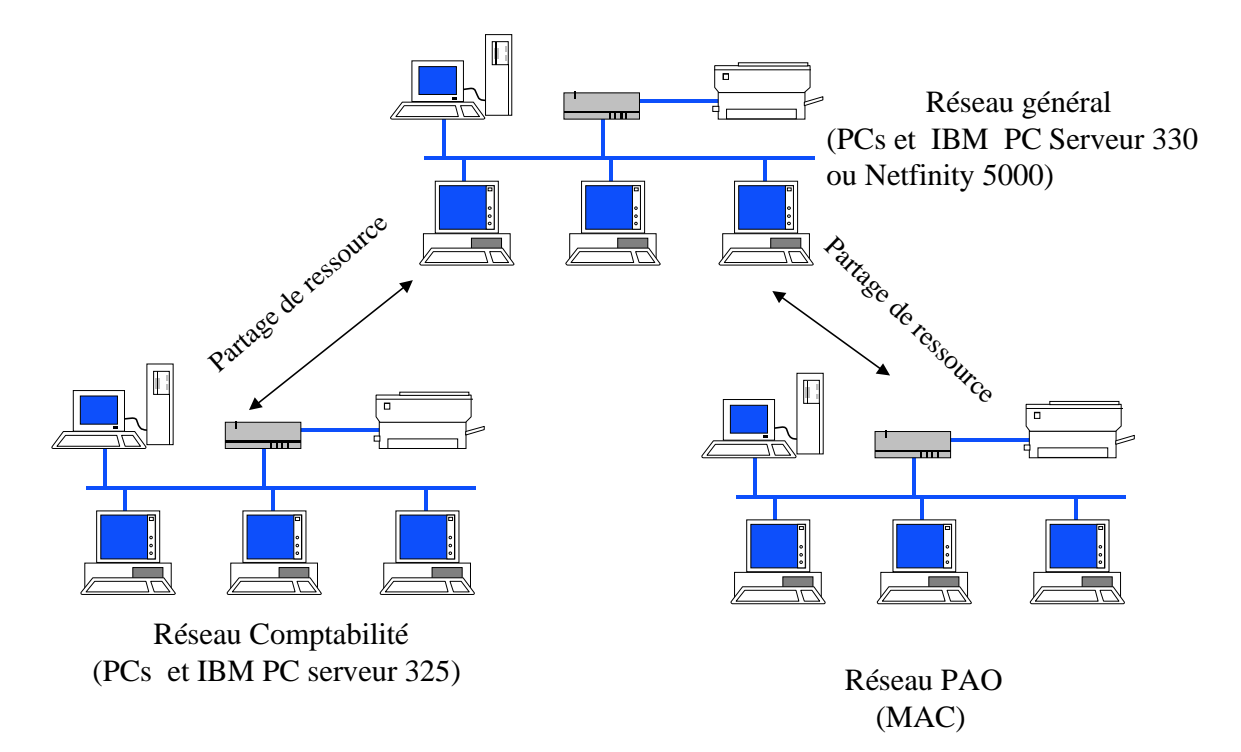

**Annexe 2 :**

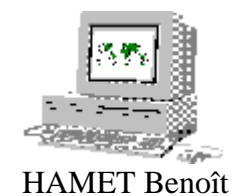

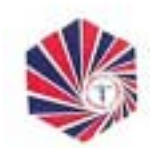

 HAMET Benoît Chambre de Commerce et d'Industrie de Châlons en Champagne

# SOLUTIONS POUR LE RÉSEAU INTERNE DE LA CHAMBRE DE COMMERCE ET D'INDUSTRIE DE CHÂLONS EN CHAMPAGNE.

HAMET Benoît 43-45, rue Charlot 75003 PARIS tél.: 01.48.87.17.65 hamet@alpha.esiea.fr

## **Analyse de la configuration actuelle et problèmes rencontrés :**

Le réseau actuel est décomposé en 3 sous-réseaux :

 \* un réseau pour la comptabilité, comprenant un serveur RISC et 5 PC's en postes de travail ;

 \* un réseau pour la PAO, composé d'un serveur et de postes de travail Macintosh ;

 \* un réseau général, pour tous les autres services, constitué d'un PC serveur et d'une vingtaine de PC's en configuration poste de travail ;

 \* un serveur AS 400, connecté au réseau général, contenant les données.

Les problèmes posés par la configuration actuelle sont multiples ; en effet, le réseau étant décomposé en sous-réseaux ayant chacun un serveur, l'administration n'en est pas simplifiée. De plus, il n'existe pas d'homogénéité du parc du fait de la présence de PC's et de Macintosh, ce qui ne facilite pas le partage de données et de ressources. Cependant, il est possible de transmettre des informations entre les différents postes de travail.

 Enfin, il subsiste des problèmes de sécurité malgré la présence de sauvegarde à bande et d'onduleurs ; en effet, les onduleurs ne semblent pas communiquer avec les serveurs lors de chutes ou de coupures électriques, ce qui entraîne une extinction du (des) serveur(s) concerné(s) et donc, risque de perte de données et difficulté lors du redémarrage.

 Le but de cette réflexion est de déterminer la solution optimale afin de supprimer le serveur AS 400, source de nombreux problèmes, d'améliorer la communication entre les services, de permettre la communication de certaines informations comptables concernant les services ainsi que d'améliorer la sécurité du parc en adaptant les systèmes de sauvegarde et d'onduleurs.

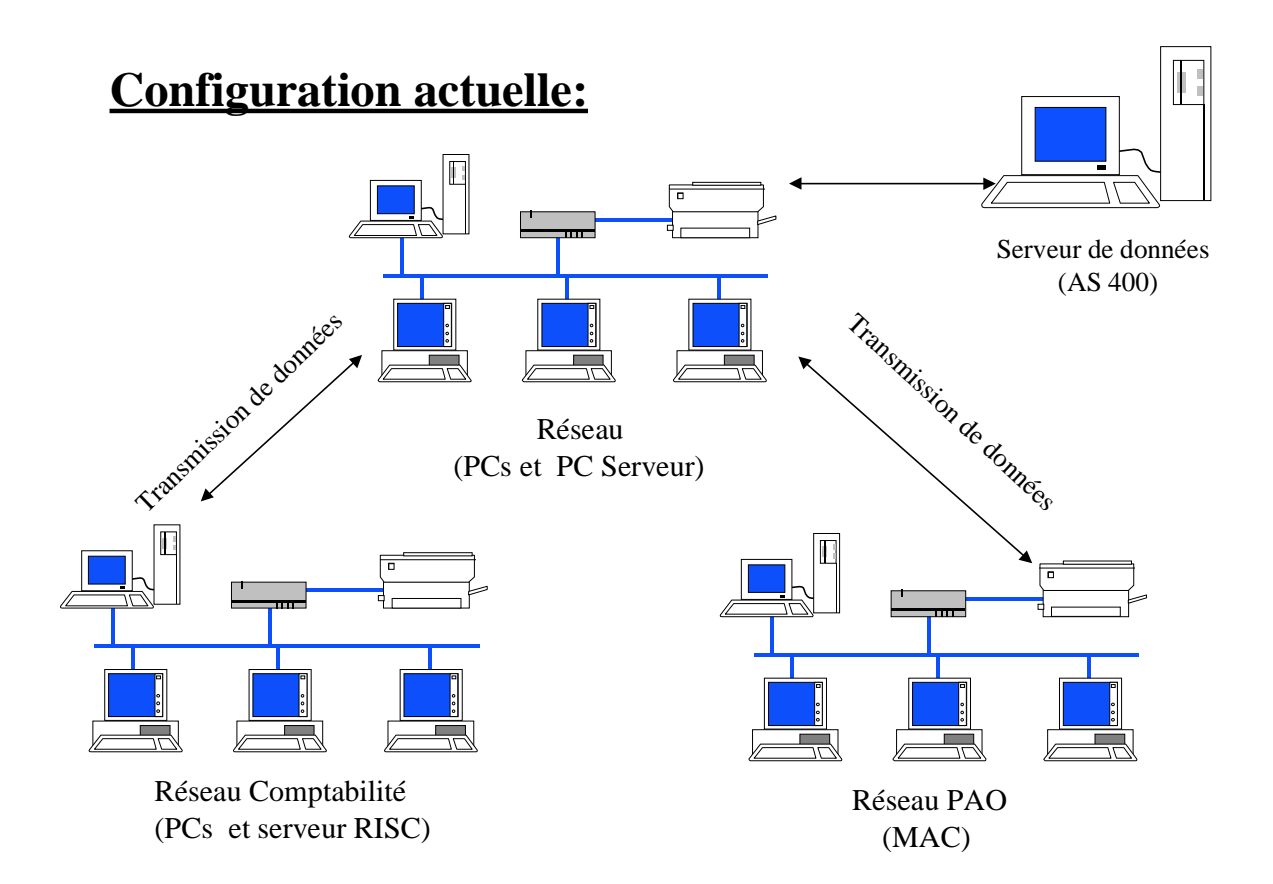

 Toute les solutions proposées sont basées pour les serveurs sur un matériel IBM ; un IBM NetFinity 3000 qui sera pour le réseau comptable, l'AS/400 et le RISC sont remplacés par soit un IBM NetFinity 5000 ou 5500 M10. Le choix de ce remplaçant sera déterminé par les capacités réellement nécessaires, c'est à dire suivant le nombre de connexion réseau à gérer, la capacité disque, la gestion des remplacement à chaud des composants en panne, nécessité de multiprocesseur...

De même, les matériels de sécurité, à savoir les onduleurs et les systèmes de sauvegarde, sont communs à toutes les solutions. Pour les onduleurs, il existe 2 solutions, soit uniquement les serveurs seront protégés, soit on protège également tout ou partie des postes de travail ; sachant que cette protection permettra à l'utilisateur de couper son poste "proprement", sans risque de perte de données ou d'endommager le matériel. Le surcoût occasionné est de l'ordre de 830 F par poste protégé.

Les onduleurs sont fournis avec des logiciels permettant la communication avec le serveur, ce qui permet de définir les actions en cas de coupures de courant, comme par exemple l'arrêt automatique du serveur avant que la batterie ne permette plus le maintien du système. Le matériel proposé est un onduleur APC Smart-UPS 700 RM, par serveur, et un APC Back-UPS 250 pour les postes de travail.

Le système de sauvegarde est basé soit sur un lecteur à bande HP SureStore DAT, d'une capacité : de 8 Go par cartouche, pour le serveur du réseau général ; et d'un lecteur à bande HP SureStore 5000, d'un capacité de 5 Go, par cartouche pour la comptabilité. Il communique également avec le serveur en informant lorsque la cartouche de sauvegarde est pleine ; soit, sur un matériel FastStor, qui permet une plus grande capacité de stockage et est automatisé.

Ce matériel, nommé FastStore DLT 700, a une capacité de 35 Go, en natif, ou 70 Go, en compression, permet également de réduire de 2 à 1 le nombre de lecteur à bande.

 De plus, les postes existants seront conservés, dans la mesure d'un changement de mémoire vive pour les ordinateurs à base de processeurs 486 DX, ceci afin d'améliorer les temps de réponse; seuls l'IBM PS Value Point du service C.C.I. Info, et l'Olivetti M380 XPI du service Formation, seront à remplacer par des PC's plus récents.

Ceci dans la mesure où les autres postes ne posent pas de problèmes au passage de l'an 2000.

 L'optimisation et la sécurisation sont basée sur d'une part un défragmenteur de disques, serveur et local, nommé Diskeeper; d'autre part sur une solution anti-virus qui protège tant les PC's que les MAC's. La solution McAffee intègre une protection du serveur et des postes de travail. Elle permet la détection d'environs 96% des virus connus et est prévu pour détecter les virus polymorphe et les nouvelles souches. La solution Norton détecte environs 98% des virus et est également prévu pour détecter les nouvelles souches et les polymorphes. Ces deux solutions se valent puisque ces logiciels sont soit dans les premières places soit ex aequo dans les différents tests.

*Configuration du matériel:*

Serveurs IBM et logiciels fournis:

IBM PC 300 PL:

 processeur Intel Celeron 333 MHz mémoire vive 64 Mo disque dur 6.4 Go lecteur C.D. Rom 32x

Windows NT

#### Cibox C333A:

 processeur Intel Celeron 333 MHz mémoire vive 32 Mo disque dur 3,2 Go carte son lecteur C.D. Rom 32x

 Windows 98 MS Works 4.5 Money 98 Anti-virus Panda

#### IBM NetFinity 3000:

 format mini tour processeur Intel Pentium II à 350 MHz mémoire vive 384 Mo SDRAM disque dur UltraWide SCSI 9.1 Go (capacité totale max.: 36.4 Go) support "Plug and Play" lecteur C.D. Rom 32x carte réseau Ethernet 10/100 alimentation 330 W

 IBM NetFinity Manager (permet la gestion du parc) Lotus Domino IBM Server Guide (aide à l'installation et utilitaires) IBM anti-virus APC Power Chute

IBM NetFinity 5000:

 format mini tour processeur Intel Pentium II à 350 MHz mémoire vive 512 Mo SDRAM (extensible à 1 Go) disque dur UltraWide SCSI 36.4 Go(capacité totale max.: 45.5 Go) support "Hot Plug" ( le "Hot Plug" permet le remplacement de disques sans extinction du serveur) lecteur C.D. Rom 32x processeur de management avancé de système intégré alimentation redondante 350 W (175 +175 W) analyse prédictive des défaillances dur mémoires, processeurs, alimentation et disques

 IBM NetFinity Manager Lotus Domino ou Lotus Intranet Starter Pack IBM Server Guide

 IBM NetFinity 5500 M10: format tour processeur Intel Pentium II XEON à 400 MHz mémoire vive 512 Mo SDRAM (extensible à 1 Go) disque dur UltraWide SCSI 36.4 Go(capacité totale max.: 54.6 Go) support "Hot Plug" ( le "Hot Plug" permet le remplacement de disques sans extinction du serveur) lecteur C.D. Rom 32x processeur de management avancé de système intégré alimentation 400 W carte réseau Ethernet 10/100

 IBM NetFinity Manager Lotus Domino IBM Server Guide IBM anti-virus APC Power Chute

Onduleurs:

APC Smart-UPS 700 RM: autonomie allant de 5 mn à 77 mn, suivant une charge allant de 700 VA à 75 VA.

APC Back-UPS 250 : autonomie allant de 5 mn à pleine charge (250 VA) à 29 mn avec une charge de 75 VA.

## *Première solution :*

Cette solution est basée sur les logiciels Microsoft.

Les serveurs tourneront sous le système d'exploitation MS-Windows NT 4.0 Server, qui permet une administration du réseau soit en local, c'est à dire à partir du serveur, soit à distance, c'est à dire à partir d'un poste connecté au réseau. De plus, il gère les accès à des fichiers situés sur des clients Macintosh ou Novell, en plus de ceux sous Windows, la gestion de groupes de travail et d'utilisateurs est en simplifiée.

Les postes à base de processeurs 486 auront accès aux applications et services des serveurs par le biais de Windows NT Server 4.0 Edition Terminal Server ; c'est à dire que l'utilisateur adresse une requête au serveur qui exécute la (les) application(s) en lieu et place du poste de travail, puis le serveur transmet la sortie écran sur le poste ainsi connecté. Ce système permet de faire diminuer le TCO (Total Cost of Ownership), coût de possession du matériel, puisqu'il n'y a pas de matériel a changer obligatoirement ; de plus, cela permet d'avoir un environnement identique sur tous les postes puisque les applications seront celles prévues pour les postes plus récents (à base de Pentium), qui tourneront sous le système MS-Windows NT 4.0 Workstation.

Également, le service PAO n'aura plus l'obligation de posséder un serveur permettant le partage de fichiers avec les autres services puisque l'édition Terminal Server permet aux Macintosh d'accéder aux services NT. Une augmentation de la mémoire des postes MAC's sera également nécessaire, pour la même raison que pour les PC's.

Les logiciels bureautiques sont ceux de la suite MS-Office version 97, qui permet une installation réseau. Cette option permet de réaliser une seule installation, qui s'effectue sur le serveur, ainsi que de simplifier les mises à jour.

 Le service de messagerie et de travail collectif repose sur le logiciel MS-Exchange Server 5.5. Il permet l'accès au WEB, autorise les "chats" (services de conversation).

En supplément, le logiciel de défragmentation de disque Diskeeper, pour serveur et pour station de travail, uniquement sous Windows NT, permettant une optimisation des disques qui perdent en rapidité dès que la fragmentation des fichiers devient trop importante ; ceci soit à partir du serveur soit à partir des postes de travail ; sachant que l'optimisation à distance utilisera d'importantes ressources du réseau.

## *Seconde solution :*

 Cette solution repose également sur la même configuration matérielle que la solution précédente, mais avec comme offre logicielle celle d'IBM, appelée Server Managed Client.

Cette offre logicielle repose sur le dernier système d'exploitation de réseau d'IBM, Workspace On Demand et On Demand Server, correspondant respectivement aux systèmes pour stations de travail et à ceux pour serveur.

Ce système permet aux utilisateurs d'avoir, depuis n'importe quel accès à l'intranet, le même espace de travail (c'est à dire que leurs préférences et les logiciels dont ils ont besoin seront rechargée sur le poste à partir duquel ils se connectent). Notons que le système Microsoft possède la même qualité, à ceci près que l'utilisateur a la possibilité d'installer sur le poste d'autres logiciels, qui ne lui sont pas forcément nécessaires ou utiles pour la tâche qu'il a à effectuer, même avec les restrictions ; cela entraîne une difficulté dans le suivis des licences et un nécessaire déplacement sur poste pour "nettoyer" les postes ; avec l'offre IBM On Demand, les applications sont installées sur les serveurs, et les droits d'accès sont gérés par l'administrateur.

De plus, elle permet également une diminution du TCO car cette solution est multi-plateforme, intégrée au sein du système ce qui la différencie de l'offre Microsoft qui nécessite un logiciel supplémentaire ; de même la nécessité d'avoir un disque dur sur les postes de travail devient superflue.

Également, ce système est basé sur le langage de Sun Microsystems, JAVA ; ce qui signifie une portabilité aisée et l'intégration du WEB directement au cœur du réseau. De même, ce choix implique une rapidité de déploiement et une gestion centralisée de l'intranet ; de plus, les utilisateurs ne seront que peu gênés par le changement car l'interface de cette offre est un navigateur WEB quelconque, comme Netscape Communicator ou Internet Explorer, ce qui entraîne que la messagerie est intégrée au système.

## *Troisième solution :*

Cette solution est basée sur l'offre logicielle de Lotus.

Elle comprend un système d'exploitation réseau, ainsi qu'une suite bureautique permettant le partage de ressources, de documents et une gestion sécurisée des accès.

La gestion des serveurs s'effectue à l'aide de Lotus Domino. Il intègre un annuaire unique pour tout le réseau ; cet annuaire permet la reconnaissance de chaque poste connecté et à gérer leurs droits.

 La messagerie et le partage d'information s'effectuent à partir de Lotus Notes. Cette messagerie permet de définir différents niveaux de "sécurité" pour chaque documents, qu'ils soient d'un format d'application ou d'un format WEB ; c'est à dire que pour un même document, plusieurs personnes pourront y accéder mais ne pourront pas le modifier, d'autres pourront le modifier et enfin certaines personnes n'auront même pas connaissance de son existence. De plus, l'utilisation de Notes comme unique gestionnaire de messagerie permet à un utilisateur de savoir quand son message a été reçus, mais surtout de savoir quand il a été ouvert par le destinataire. Enfin, l'agenda intégré permet une synchronisation des rendez-vous pour un groupe de travail.

Le travail bureautique est assumé par la suite bureautique Lotus SmartSuite Edition Millennium. Cette suite permet une installation en réseau, ce qui permet d'effectuer une seule installation et une seule mise à jour pour tous les postes. De plus, elle intègre également la notion de *groupware*, c'est à dire que des documents textes ou multimédia sur lequel travaillent plusieurs personne sont automatiquement mis à jour pour tous les autres utilisateurs de ces derniers. De même, les fonctionnalités liées à Internet font partie intégrante de la suite, c'est à dire que SmartSuite gère les fichiers ayant pour origine le WEB, comme les fichiers HTML.

Cependant, il y a nécessité d'utiliser un système d'exploitation pour utiliser cette offre. De plus, Lotus ne certifie pas l'utilisation de cette offre sur des postes tournant sous Windows NT Server Edition Terminal Server, bien que Microsoft indique cela fonctionne.

## *Organigramme du réseau:*

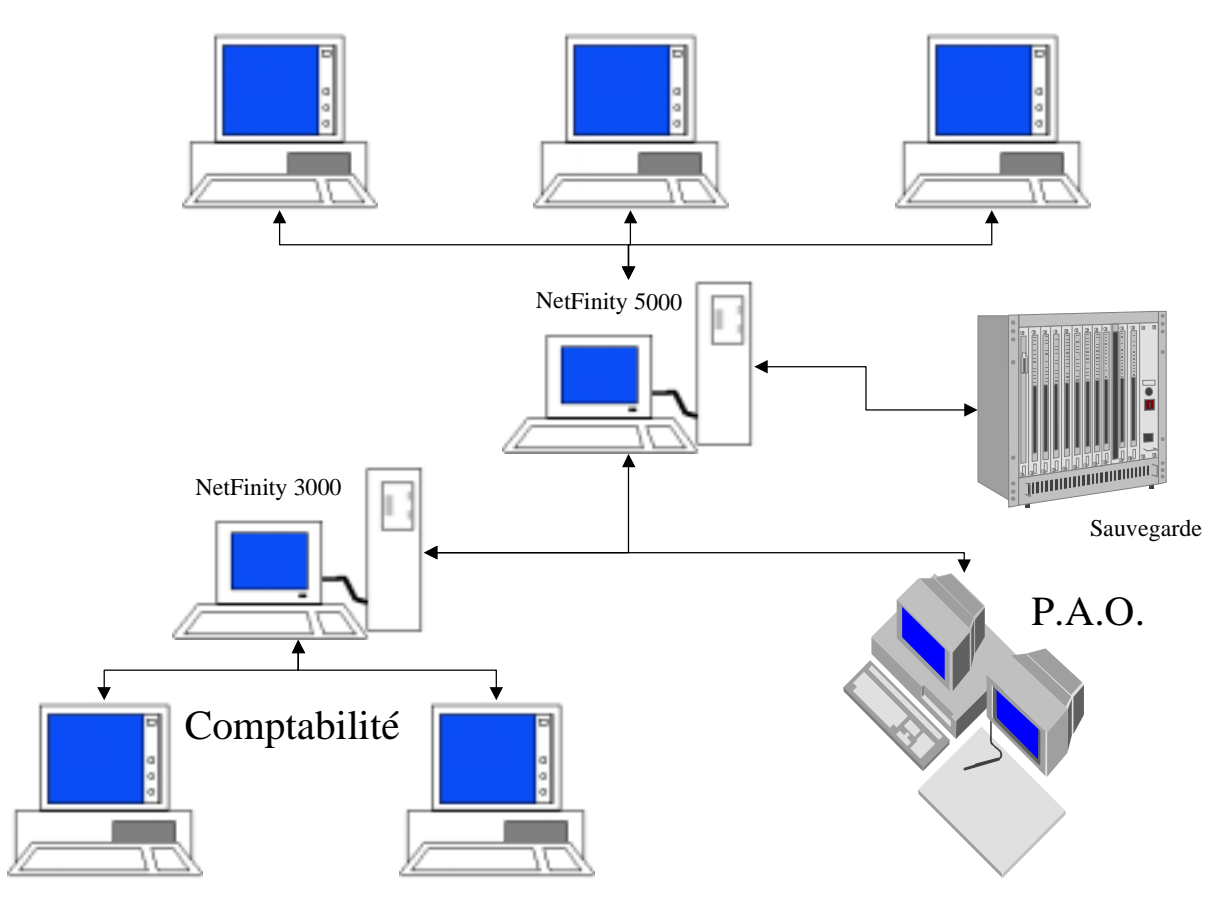

Autres services

# **Annexe 3 :**

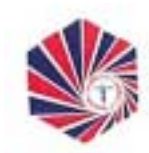

 Chambre de Commerce et d'Industrie de Châlons en Champagne

# CHARTE D'UTILISATION DU MATERIEL INFORMATIQUE ET DU RESEAU DE LA CHAMBRE DE COMMERCE ET D'INDUSTRIE DE CHÂLONS EN CHAMPAGNE.

Ce texte, qui sera associé au règlement intérieur des services, est avant tout un code de bonne conduite. Il a pour objet de préciser les responsabilités des utilisateurs en accord avec la législation afin d'instaurer un usage correct des ressources informatiques et des services Internet, avec des règles minimales de courtoisie et de respect d'autrui.

### *Définitions*

On désignera de façon générale sous le terme ressources informatiques les moyens informatiques de bureautique, de calcul ou de gestion ainsi que ceux auxquels il est possible d'accéder à distance, directement ou en cascade à partir du réseau du service.

On désignera services Internet la mise à disposition par des serveurs locaux ou distants de moyen d'échanges et d'informations diverses (web, messagerie, forum...)

Les personnes ayant accès ou utilisant les ressources informatiques et les services Internet seront dénommées utilisateur.

### *Accès aux ressources informatiques et services Internet*

L'utilisation des ressources informatiques et l'usage des services Internet ainsi que du réseau pour y accéder n'est autorisée que dans le cadre exclusif de l'activité professionnelle des utilisateurs conformément à la législation en vigueur.

L'utilisation des ressources informatiques partagées des services de la Chambre de Commerce et d'Industrie, et la connexion d'un équipement sur le réseau sont soumises à autorisation. Ces autorisations sont strictement personnelles et ne peuvent en aucun cas être cédées, même temporairement, à un tiers. Ces autorisations peuvent être retirées à tout moment. Toute autorisation prend fin lors de la cessation, même provisoire, de l'activité qui l'a justifiée.

### *Règles d'utilisation, de sécurité et de bon usage*

Tout utilisateur est responsable de l'usage des ressources informatiques et du réseau auxquels il a accès. Il a aussi la charge, à son niveau, de contribuer à la sécurité générale et ainsi qu'à celle de son service. L'utilisation de ces ressources doit être rationnelle et loyale afin d'en éviter la saturation ou leur détournement à des fins personnelles.

En particulier, l'utilisateur doit :

\* passer à l'anti-virus toutes disquettes qu'il souhaite utiliser sur le poste dédié à et effet,

\* appliquer les recommandations de sécurité du service auquel il appartient,

 \* assurer la protection de ses informations et il est responsable des droits qu'il donne aux autres utilisateurs, il lui appartient de protéger ses données en utilisant les

différents moyens de sauvegarde mis à sa disposition,

\* signaler toute tentative de violation de son compte et, de façon générale, toute anomalie qu'il peut constater,

 \* suivre les règles en vigueur au sein de son service pour toute installation de logiciel,

\* choisir obligatoirement des mots de passe sûrs, gardés secrets et en aucun cas ne doit les communiquer à des tiers ; mots de passe qui devront être obligatoirement renouvelés tous les trimestres,

\* transmettre à l'administrateur du réseau de la Chambre de Commerce, Monsieur Bernard, son mot de passe ; et ce à chaque changement ou création, afin de permettre un rétablissement rapide de l'accès à ses données en cas de perte du mot de passe.

\* s'engager à ne pas mettre à la disposition d'utilisateurs non autorisés un accès aux systèmes ou aux réseaux, à travers des matériels dont il a l'usage,

(Code Pénal articles 323-1 à 323-7 et 462-2 à 462-3)

\* mettre sur le serveur tous les fichiers utiles ou en rapport avec le service, et conserver ses fichiers personnels sur le disque local,

\* ne doit pas utiliser de mot de passe pour empêcher le démarrage de son poste ; car ce poste doit pouvoir être utilisé comme un terminal d'accès au réseau, ce qui interdit d'accéder au disque local,

 \* ne doit pas utiliser ou essayer d'utiliser des comptes autres que le sien ou de masquer son identité,

 \* ne doit pas tenter de lire, modifier, copier ou détruire des données autres que celles qui lui appartiennent en propre, directement ou indirectement. En particulier, il ne doit pas modifier le ou les fichiers contenant des informations comptables ou d'identification,

 (Code Pénal articles 226-15 à 226-24 et Code du Travail article L 152-7) \* ne doit pas quitter son poste de travail ni ceux en libre-service sans se déconnecter en laissant des ressources ou services accessibles.

### *Usage des services Internet*

 L'utilisateur doit faire usage des services Internet dans le cadre exclusif de ses activités professionnelles et dans le respect de principes généraux et des règles propres aux divers sites auxquels il est connecté, ainsi que dans le respect de la législation en vigueur.

### *Rôle de l'administrateur*

 L'administrateur du système informatique de la Chambre de Commerce et d'Industrie de Châlons en Champagne a pour but d'assurer la qualité et la pérennité du système d'information.

 Afin de mener à bien cette tâche, il se réserve le droit de prendre toutes les mesures nécessaires ; il peut modifier la priorité ou stopper l'accès des utilisateurs suivant le contexte, et ce avec ou sans préavis. Dans la pratique, pour assurer ses responsabilités, il existe un consensus entre l'administrateur et les utilisateurs du fait de la confidentialité qu'a chaque utilisateur et la nécessité d'information de l'administrateur.

 Les utilisateurs doivent fournir une entière collaboration envers l'administrateur, et doivent lui délivrer leurs mots de passe ; en contrepartie, l'administrateur doit tenir informé les utilisateurs de toute interruption volontaire du service du réseau.

### *Conditions de confidentialité*

L'accès par les utilisateurs aux informations et documents conservés sur les systèmes informatiques doit être limité à ceux qui leur sont propres, et ceux qui sont publics ou partagés. En particulier, il est interdit de prendre connaissance d'informations détenues par d'autres utilisateurs, quand bien même ceux-ci ne les auraient pas explicitement protégées. Cette règle s'applique également aux conversations privées de type courrier électronique dont l'utilisateur n'est le destinataire ni directement ni en copie. Si, dans l'accomplissement de son travail, l'utilisateur est amené à constituer des fichiers tombant sous le coup de la "Loi Informatique et Liberté", il devra auparavant en avoir fait la demande à la CNIL en concertation directe avec le Chef de service et la Direction de la Chambre de Commerce. Il est rappelé que cette autorisation n'est valable que pour le traitement défini dans la demande et pas pour le fichier lui-même.

(Code Pénal article 226-15 et loi n°78-17 du 6 janvier 1978)

### *Respect de la législation concernant les logiciels*

Il est strictement interdit d'effectuer des copies de logiciels commerciaux pour quelque usage que ce soit, hormis une copie sauvegarde dans les conditions prévues par le "Code de la propriété intellectuelle". Ces dernières ne peuvent être effectuées que par la personne habilité à cette fin par le responsable de service.

Par ailleurs, l'utilisateur ne doit pas installer de logiciels à caractère ludique, ni contourner les restrictions d'utilisations d'un logiciel. (loi n°85-660 du 3 juillet 1985)

## *Préservation de l'intégrité des systèmes*

L'utilisateur s'engage à ne pas perturber le bon fonctionnement des systèmes informatiques et des réseaux que ce soit par des manipulations anormales du matériel, ou par l'introduction de logiciels parasites connus sous le nom de virus, bombes logiques... Tout travail risquant de conduire à la violation de la règle définie dans le paragraphe précédent, ne pourra être accompli qu'avec l'autorisation du responsable du service et dans le strict respect des règles qui auront alors été définies. L'accès frauduleux dans un système d'information est considéré comme une fraude informatique.

(Loi n°88-19 du 5 janvier 1988 ; dite loi Godfrain)

## *Application*

La présente charte s'applique à l'ensemble du personnel de la Chambre de Commerce et d'Industrie, tous statuts confondus, et plus généralement à l'ensemble des personnes, permanentes ou temporaires, utilisant les moyens informatiques de la Chambre ainsi que ceux auxquels il est possible d'accéder à distance. Elle sera annexée à titre d'information, aux contrats de travail conclus avec les agents contractuels qui auront accès au système informatique.

Elle sera en outre signée par l'ensemble des personnels de la Chambre de Commerce et d'Industrie de Châlons en Champagne.

Châlons, le ----------------------------------------------------

Signature, précédée de la mention "LU ET APPROUVE"